MATH 567: Mathematical Techniques in Data Science Categorical data

## Dominique Guillot

Departments of Mathematical Sciences University of Delaware

February 27, 2017

## Predicting categorical variables

- So far, we developed methods for modelling quantitative or continuous outputs.
- We will now discuss techniques to model categorical or discrete outputs.
- Examples of problems:
  - You receive an email. Is it spam or not? (binary response).
  - Web browsing analysis: link clicked or not clicked?
  - **a** Handwritten digits recognition  $(Y \in \{0, \dots, 9\})$ .

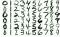

ISL, NETS 1.1.

 We begin with two very simple approaches: linear regression and nearest neighbors.

1/10

# Linear regression

#### Example:

- We are given  $X \in \mathbb{R}^{n \times 2}$  and  $Y \in \{0, 1\}^n$ .
- Think of yi as xi's label (red/blue say).

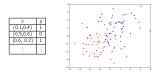

We want to predict the category of new points.

# Linear regression (cont.)

First a pproach: use linear regression as if the output was continuous.

- Fit  $Y = X\beta + \epsilon$  (linear decision boundary).
- ${\bf \bullet}$  Given  $x=(x_1,x_2)^T,$  use  $x^T\beta$  to predict the label.
- Output is in  $\{0,1\},$  but  $x^T\beta\in\mathbb{R}.$
- o Use

$$\hat{y} = \begin{cases} 0 & \text{if } x^T \beta < 0.5 \\ 1 & \text{if } x^T \beta \ge 0.5 \end{cases}$$

## Re ma rks:

- S Linear regression is not always appropriate for categorical data.
- For example, coding (e.g. 1, 2, 3, ...) often implies an ordering.

2/10

## Linear regression (cont.)

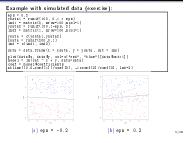

### Test error

- . As usual, we split our data into train and test sets.
- Compute classification error on test set.

likery(mitols) maple - sample split(datafs. Splitkatio - .75) train - subset(data, maple - 1602) train - subset(data, sample - 1602) nodel - in(cat - y, , datafram) phat - schmat(cat, cat) > 0.5) phat - schmat(cat, cat) > 0.5) error ras - sumfar(c)(harakler(rat) > 0.0)

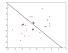

Exercise: Compute the test error as a function of eps in the previous example, for multiple train/test sets.

Note: we can also use a more general loss function  $(L(i, j))_{i,j=1}^k$ .

6/10

# Nearest neighbors

Nearest neighbors: use closest observations in the training set to make predictions.

$$\hat{Y}(x) = \frac{1}{k} \sum_{x_i \in N_k(x)} y_i.$$

Here  $N_k(x)$  denotes the k-nearest neighbors of x (w.r.t. some metric, e.g. Euclidean distance).

Use a "majority vote" to determine final labels

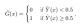

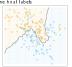

IS L. Fig. 2.2: 15 Nearest Neigts of classifier

# Nearest neighbors

Reducing the number of neighbors leads to:

- A smaller training error (training error is 0 when using k = 1 neighbor).
- Can use cross-validation to choose k.
- Although a small k leads to a small training error, the model may not generalize well (large test error).

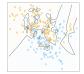

ESL, Fig. 1.3, 1 Nearest classifier

## Example

#### Note: Variables should usually be scale before using A-NN. Train - restant is if (rt \* + \* \*))) train - restant (rest (rt \* + \*))) merce - vestant (rest (rt \* + \*))) merce - vestant (rest (rt \* + \*))) merce - vestant - kang great (rt \* + \*)) merce - vestant - kang great (rt \* + \*)) merce - vestant - kang great (rt \* + \*)) merce - vestant - kang great (rt \* + \*)) merce - vestant - kang great (rt \* + \*)) merce - vestant - kang great (rt \* + \*)) merce - vestant - vestant (rt \* + \*)) merce - vestant - vestant (rt \* + \*)) merce - vestant - vestant (rt \* + \*)) merce - vestant - vestant (rt \* + \*)) merce - vestant - vestant (rt \* + \*)) merce - vestant - vestant (rt \* + \*)) merce - vestant - vestant (rt \* + \*)) merce - vestant - vestant (rt \* + \*)) merce - vestant - vestant (rt \* + \*)) merce - vestant - vestant (rt \* + \*)) merce - vestant - vestant (vestant (rt \* \*)) merce - vestant - vestant (vestant (rt \* \*)) merce - vestant (vestant (rt \* \*)) merce - vestant (vestant (rt \* \*)) merce - vestant (vestant (rt \* \*)) merce - vestant (vestant (rt \* \*)) merce - vestant (vestant (rt \* \*)) merce - vestant (vestant (rt \* \*)) merce - vestant (vestant (rt \* \*)) merce - vestant (vestant (

9/10

# Linear regression vs Nearest neighbors

A bias variance tradeoff:

Linear regression:

- Relies on the assumption that the decision boundary is linear.
- Decision boundary is smooth.
- High bias, low variance.

### Nearest neighbors:

- Adaptive, less assumptions on the data.
- A particular decision may depend only on a handful of points. Less robust.
- . More wiggly and unstable.
- Low bias, high variance.

Each method has its own situations for which it works best Both methods can lead to very good predictions. Many strategies exist to improve these methods (as we will see later).

10/10